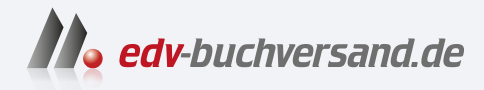

## Astrofotografie

Spektakuläre Bilder ohne Spezialausrüstung

> **» Hier geht's direkt [zum Buch](https://www.edv-buchversand.de/product/rw-8943/Astrofotografie)**

# DAS INHALTS-VERZEICHNIS

Dieses Inhaltsverzeichnis wird Ihnen von www.edv-buchversand.de zur Verfügung gestellt.

### **Inhalt**

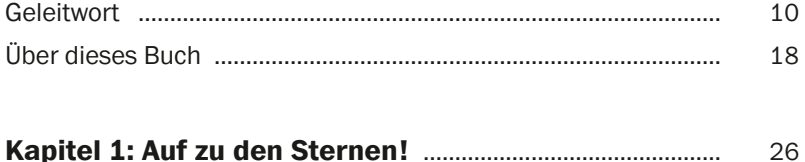

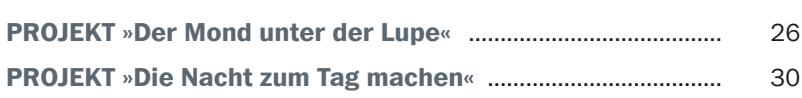

#### **TEIL I GRUNDKURS ASTROFOTOGRAFIE**

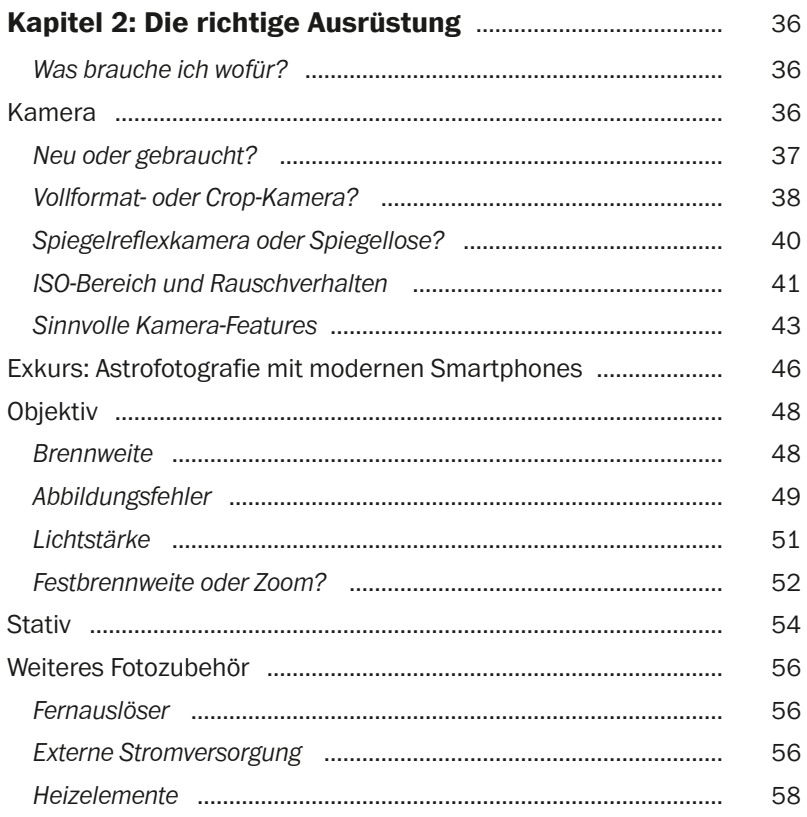

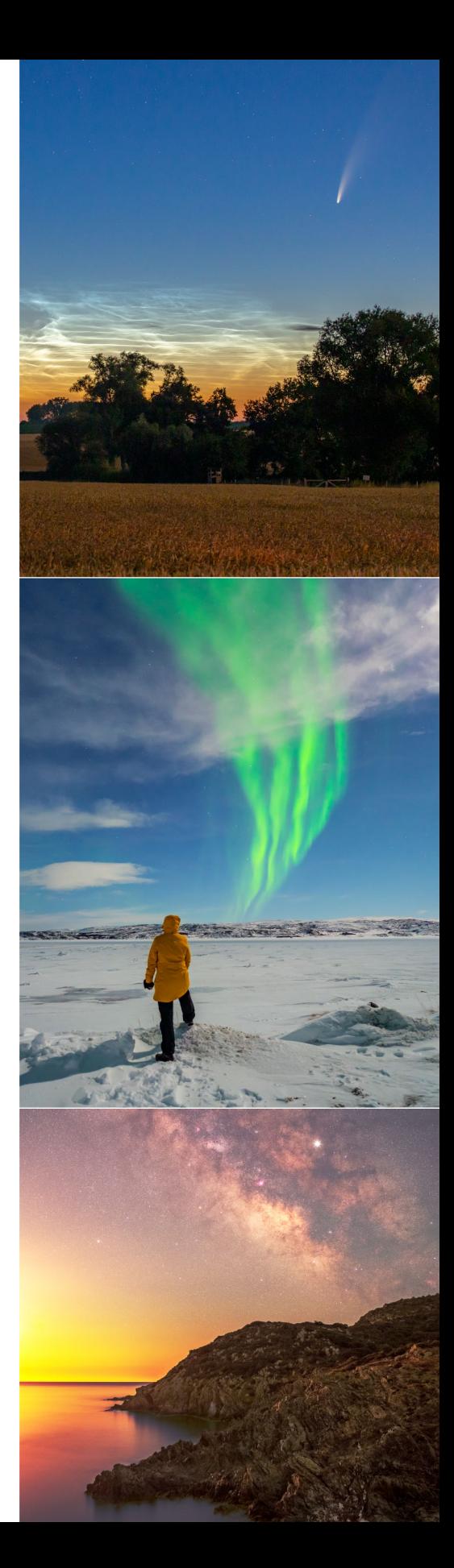

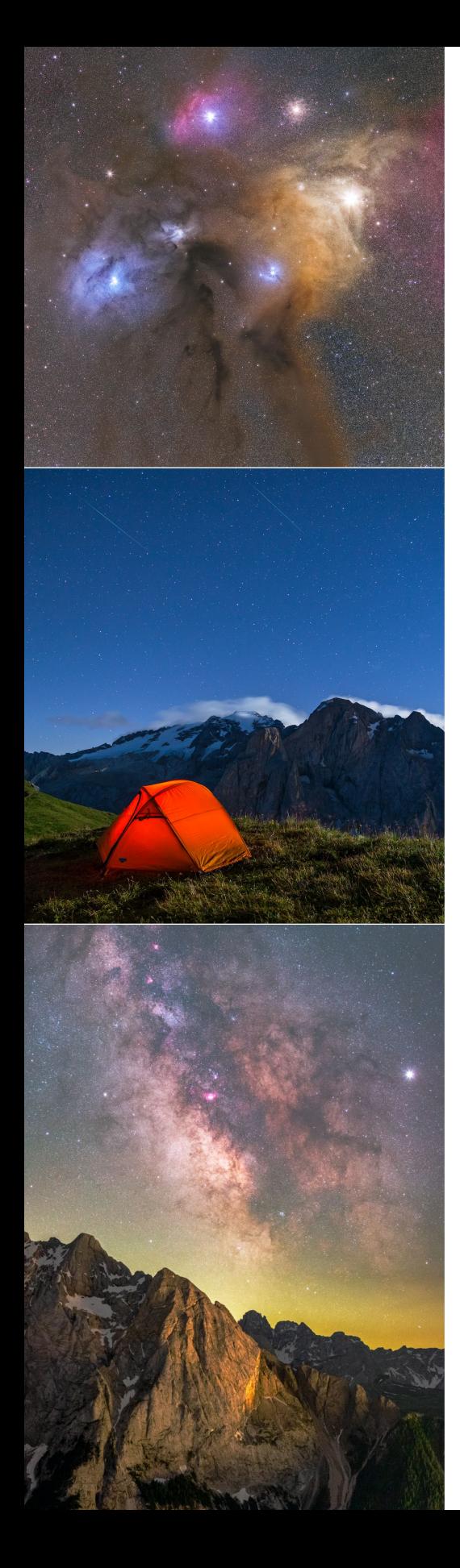

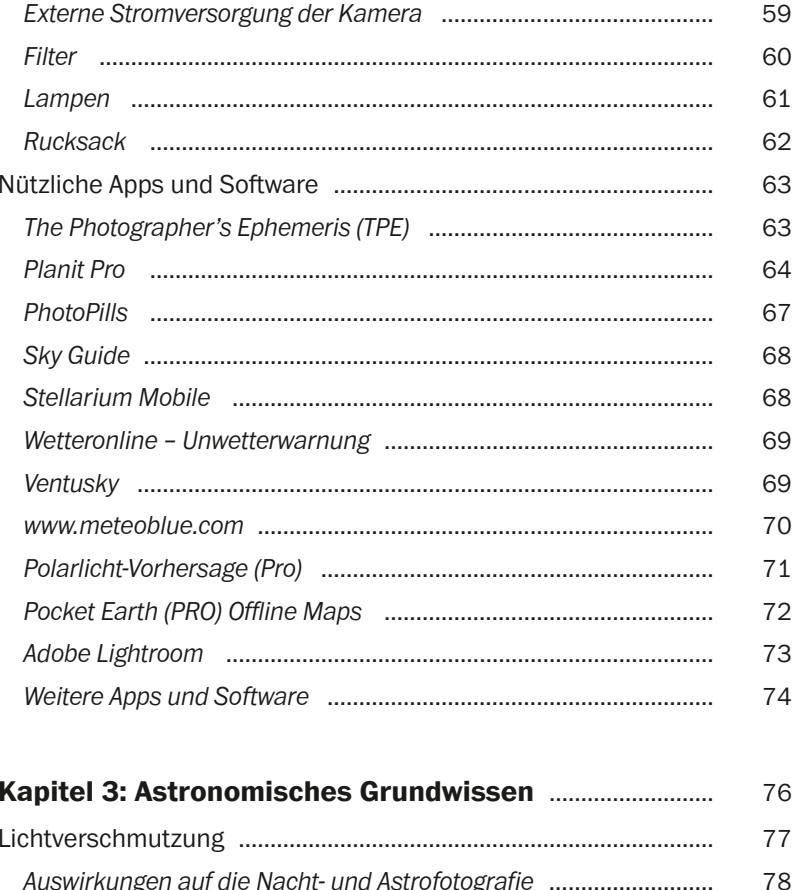

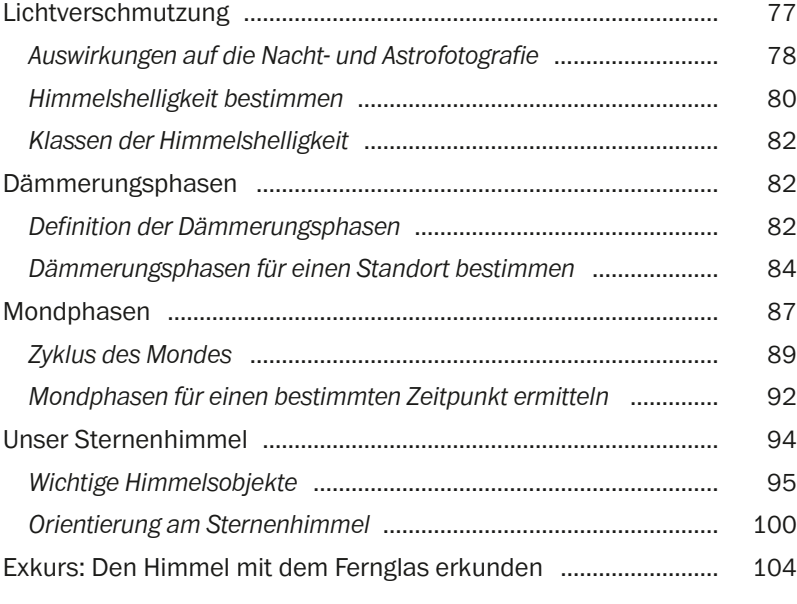

#### **Kapitel 4: Fototechniken für das**

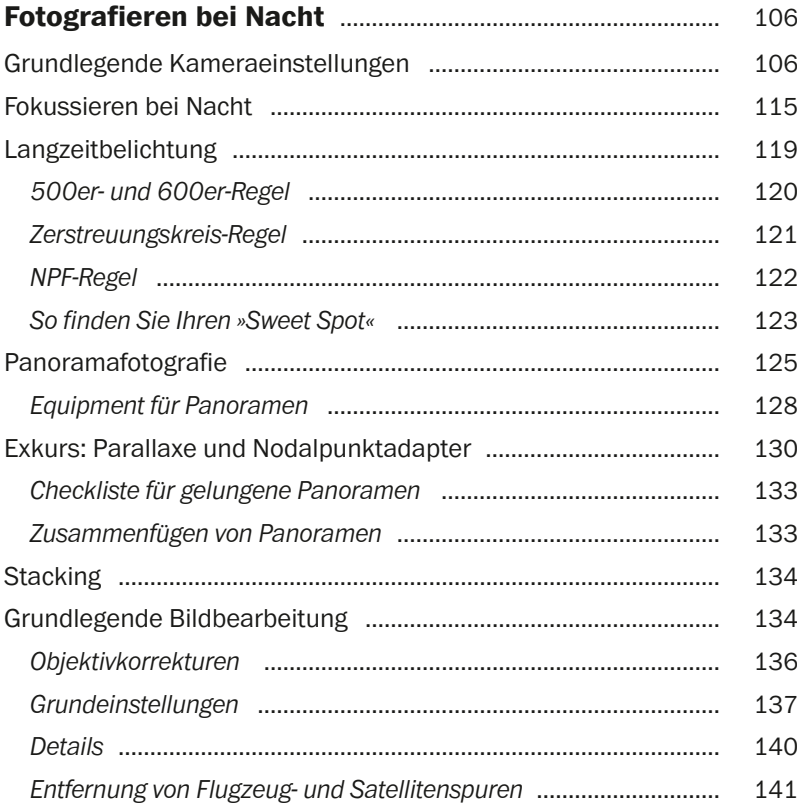

#### **TEIL II FOTOGRAFISCHE PROJEKTE**

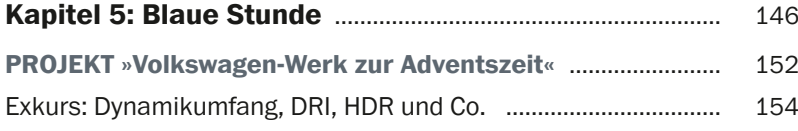

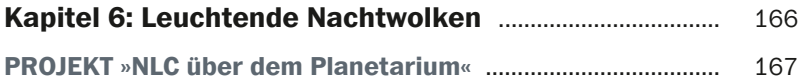

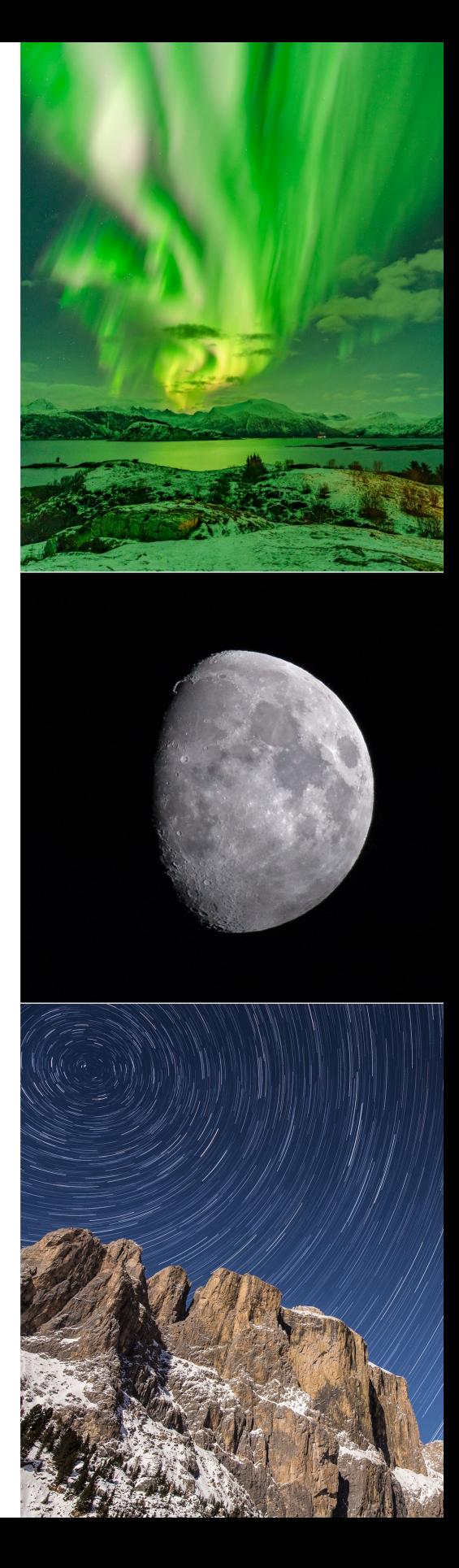

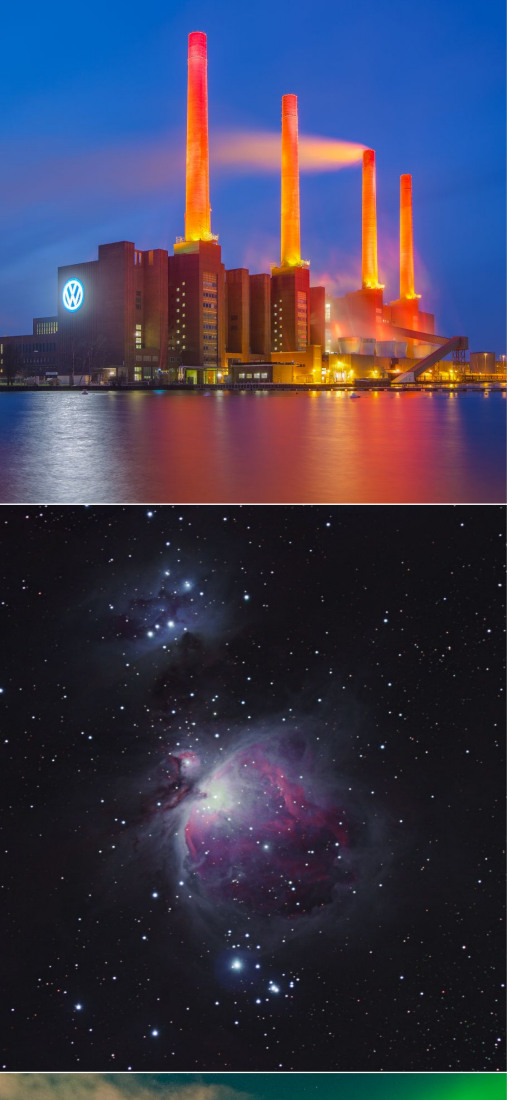

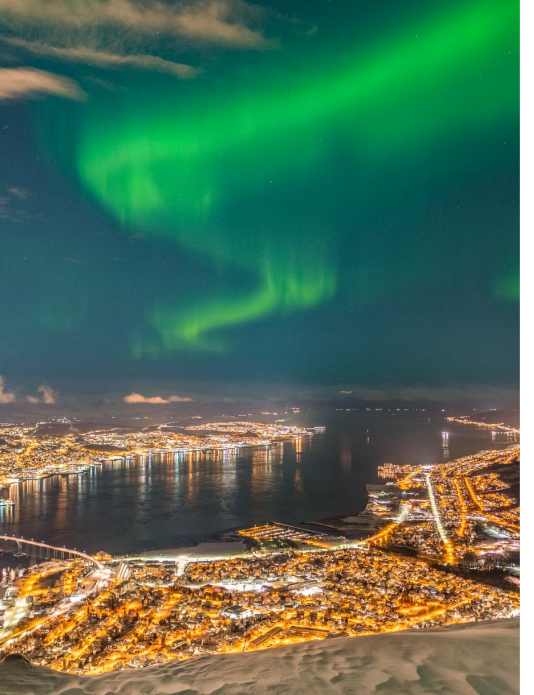

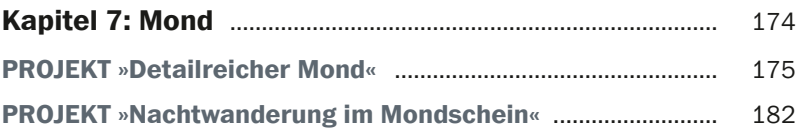

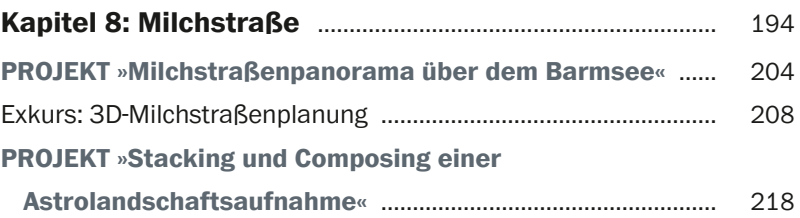

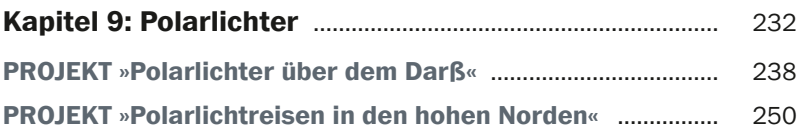

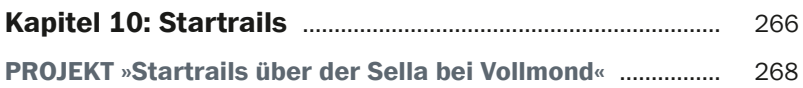

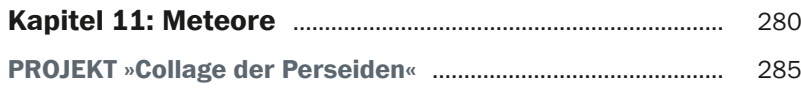

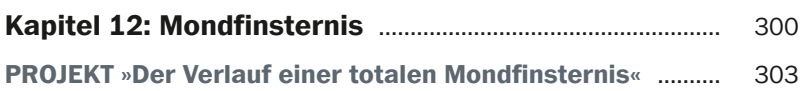

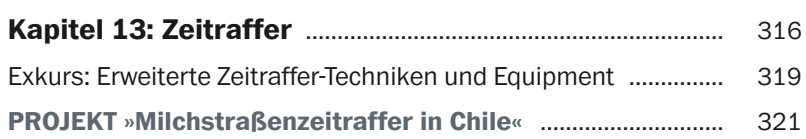

#### **TEIL III PROJEKTE FÜR FORTGESCHRITTENE**

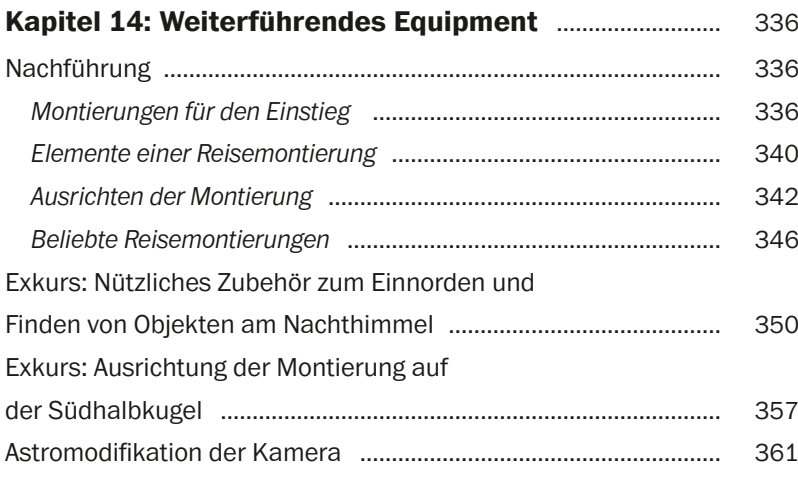

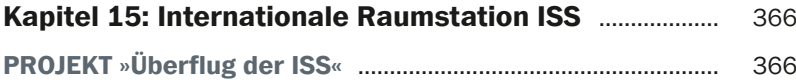

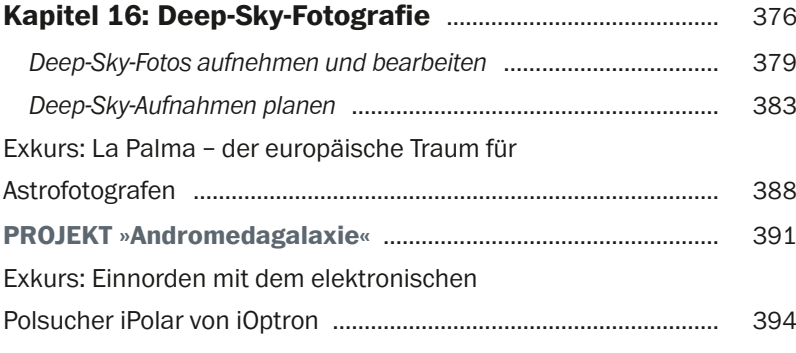

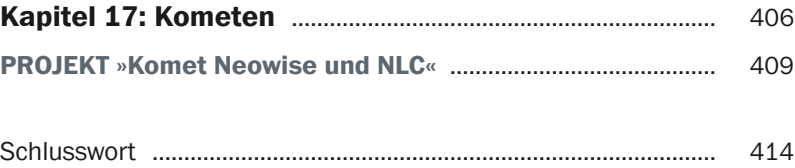

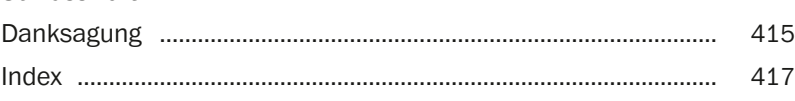

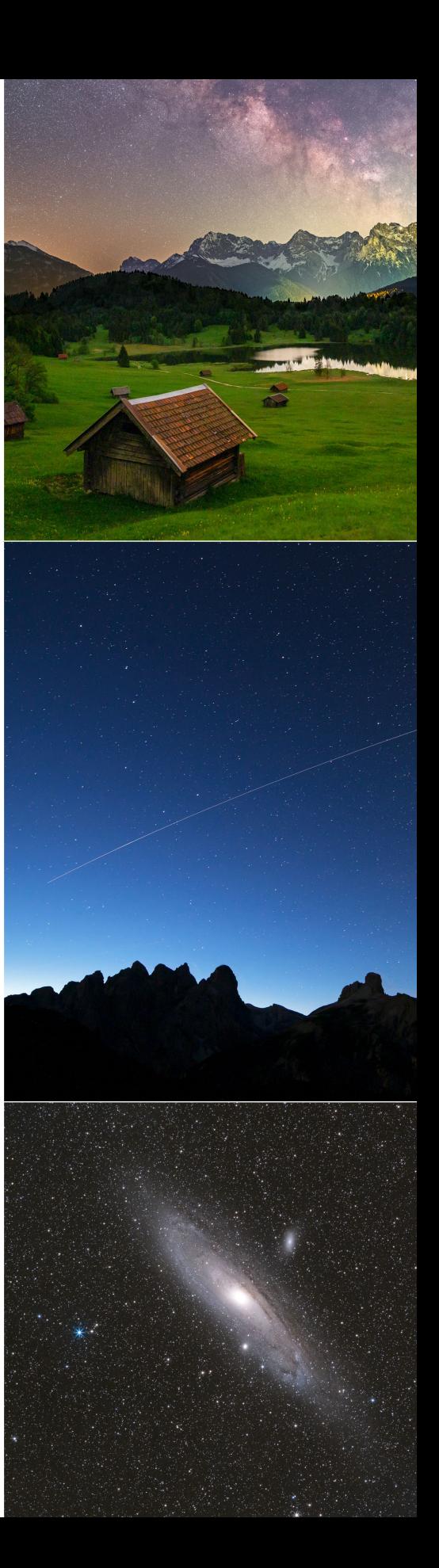